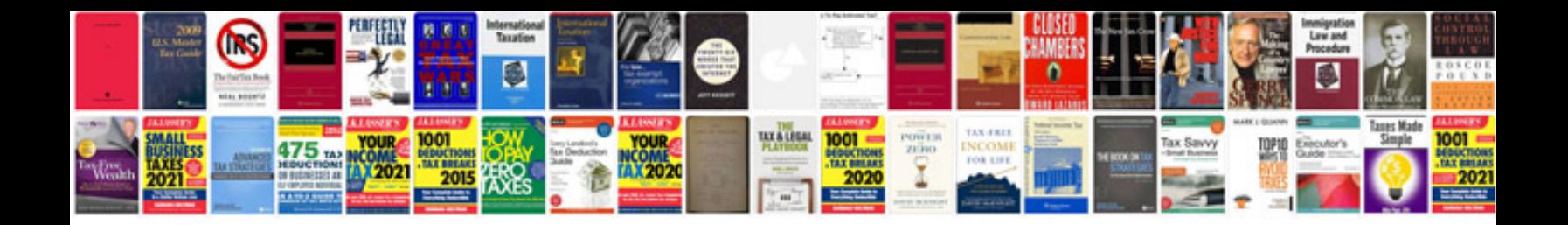

**Xr650l service manual**

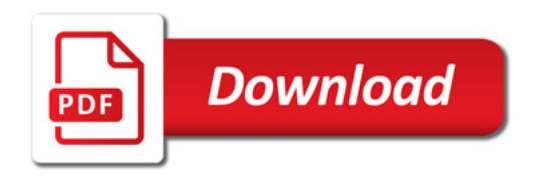

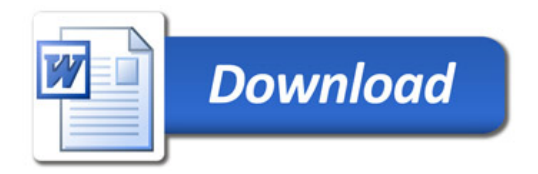